## SAP ABAP table V T702Q {Generated Table for View}

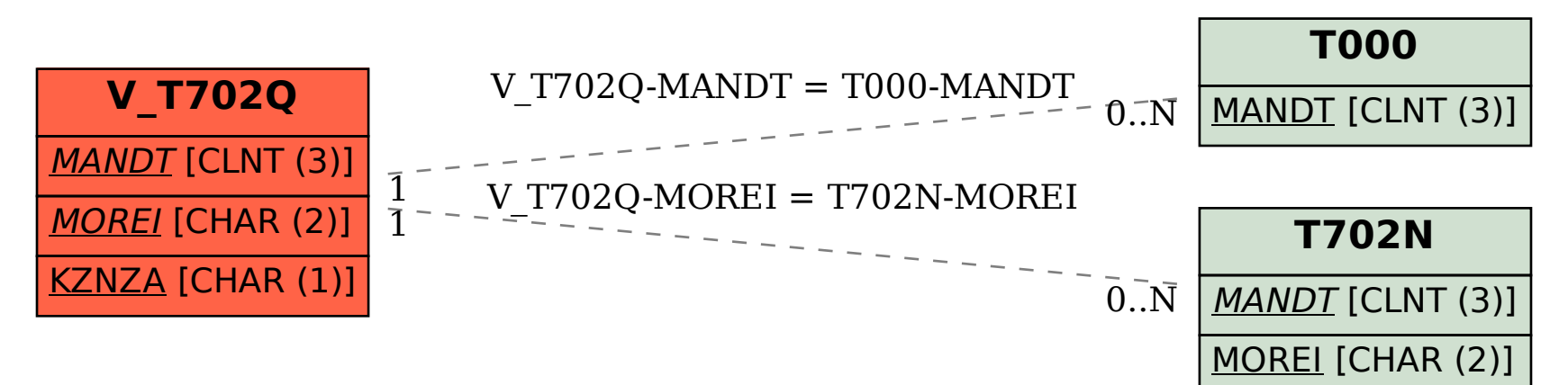